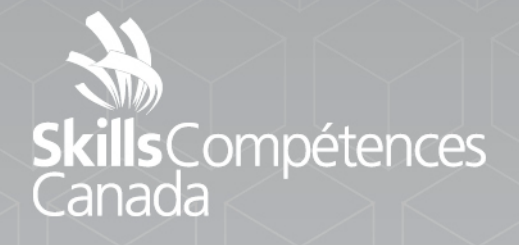

Projet **Électronique**

ATA

NIVEAU SECONDAIRE

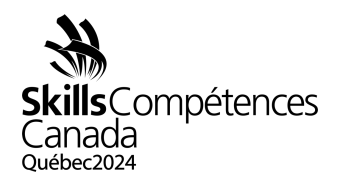

## **1 INTRODUCTION**

L'électronique est un domaine professionnel très diversifié, mais on constate qu'un nombre croissant de techniciens/ingénieurs et techniciennes/ingénieures se spécialisent dans certains champs, notamment l'assemblage et le câblage de produits électroniques, la conception de prototypes de circuits, l'installation et la mise en service d'équipements, y compris l'assistance à la clientèle, la réparation et l'entretien, le contrôle et l'essai de sous-ensembles ou de systèmes et l'approbation d'agencements et de résultats issus de simulations. Ces professionnels doivent être en mesure de travailler avec un large éventail d'outils manuels et informatiques et d'expliquer aux clients certains éléments des principes d'électronique complexes.

## **2 DESCRIPTION DU PROJET ET DES TÂCHES**

- **2.1** Jour 1 (matin)
- **2.1.1** Technique de montage de maquette
	- Monter la maquette d'un circuit à partir d'un schéma donné.
	- Pratiques de montage de maquette telles que décrites dans le fichier « [Bonnes pratiques de montage de maquette](https://can01.safelinks.protection.outlook.com/?url=https%3A%2F%2Fwww.digikey.ca%2Fen%2Farticles%2Fthe-right-adapters-and-kits-enable-breadboarding-with-modern-components&data=05%7C01%7Ckelly.spencer%40cna.nl.ca%7C000d820218e04c729ad208dabf3d21b1%7C792b0985c850489097c68dad46b10267%7C0%7C0%7C638032566665732839%7CUnknown%7CTWFpbGZsb3d8eyJWIjoiMC4wLjAwMDAiLCJQIjoiV2luMzIiLCJBTiI6Ik1haWwiLCJXVCI6Mn0%3D%7C2000%7C%7C%7C&sdata=AEkXZZXN5NyHkTiVfONVCazG0KZWbgPZqCQxc6e7%2Bs8%3D&reserved=0) ».
	- Se conformer à la section 6 des Normes professionnelles de WorldSkills.
	- [Lien vers les Normes professionnelles de WS](https://can01.safelinks.protection.outlook.com/?url=https%3A%2F%2Fapi.worldskills.org%2Fresources%2Fdownload%2F14335%2F15872%2F16803%3Fl%3Den&data=05%7C01%7Ckelly.spencer%40cna.nl.ca%7C24a7d573ceeb4aa8d4f208dabea37ce4%7C792b0985c850489097c68dad46b10267%7C0%7C0%7C638031907042161664%7CUnknown%7CTWFpbGZsb3d8eyJWIjoiMC4wLjAwMDAiLCJQIjoiV2luMzIiLCJBTiI6Ik1haWwiLCJXVCI6Mn0%3D%7C2000%7C%7C%7C&sdata=Twzs5BnVsZldjYH047IZOaB3xv22d7UWCdjQcwT1RxE%3D&reserved=0)
- **2.2** Jour 1 (après-midi)
- **2.2.1** Diagnostic de pannes et mesurage
	- Trouver et réparer des pannes sur des circuits électroniques.
	- Utiliser diverses méthodes de mesurage liées à l'électronique.
	- Utiliser diverses méthodes de mesurage liées à l'électronique.
	- Se conformer aux sections 2 et 3 des Normes professionnelles de WorldSkills 3.
	- [Lien vers les Normes professionnelles de WS](https://can01.safelinks.protection.outlook.com/?url=https%3A%2F%2Fapi.worldskills.org%2Fresources%2Fdownload%2F14335%2F15872%2F16803%3Fl%3Den&data=05%7C01%7Ckelly.spencer%40cna.nl.ca%7C24a7d573ceeb4aa8d4f208dabea37ce4%7C792b0985c850489097c68dad46b10267%7C0%7C0%7C638031907042161664%7CUnknown%7CTWFpbGZsb3d8eyJWIjoiMC4wLjAwMDAiLCJQIjoiV2luMzIiLCJBTiI6Ik1haWwiLCJXVCI6Mn0%3D%7C2000%7C%7C%7C&sdata=Twzs5BnVsZldjYH047IZOaB3xv22d7UWCdjQcwT1RxE%3D&reserved=0)
- **2.3** Jour 2 (matin)
- **2.3.1** Assemblage
	- Assembler un circuit donné en utilisant la technologie des trous traversants.
	- Se conformer à la section 6 des Normes professionnelles de WorldSkills.
- **2.3.2** Assemblage et mesurage
	- [Lien vers les Normes professionnelles de WS](https://can01.safelinks.protection.outlook.com/?url=https%3A%2F%2Fapi.worldskills.org%2Fresources%2Fdownload%2F14335%2F15872%2F16803%3Fl%3Den&data=05%7C01%7Ckelly.spencer%40cna.nl.ca%7C24a7d573ceeb4aa8d4f208dabea37ce4%7C792b0985c850489097c68dad46b10267%7C0%7C0%7C638031907042161664%7CUnknown%7CTWFpbGZsb3d8eyJWIjoiMC4wLjAwMDAiLCJQIjoiV2luMzIiLCJBTiI6Ik1haWwiLCJXVCI6Mn0%3D%7C2000%7C%7C%7C&sdata=Twzs5BnVsZldjYH047IZOaB3xv22d7UWCdjQcwT1RxE%3D&reserved=0)
- **2.4** Jour 2 (après-midi)

PROJET 16 − Électronique Niveau secondaire Page 1 de 2

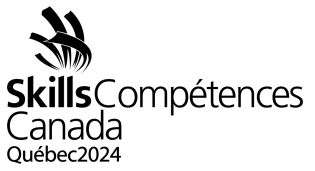

- Canada<br>Québec2024<br>**2.4.1** Analyse de circuits et technique de remise en état
	- Remettre en état un circuit électronique donné en utilisant des techniques de soudure.
	- Inverser l'ingénierie d'un circuit électronique fourni et revenir à un diagramme schématique.
	- Se conformer à la section 6 des Normes professionnelles de WorldSkills.
- **2.4.2** Assemblage et mesurage
	- Lien vers les [Normes professionnelles de WS](https://api.worldskills.org/resources/download/14335/15872/16803?l=en)

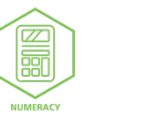

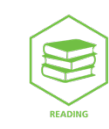

PROJET 16 − Électronique Niveau secondaire Page 2 de 2